## **Full Contents**

## **Section 1: Overview Essentials**

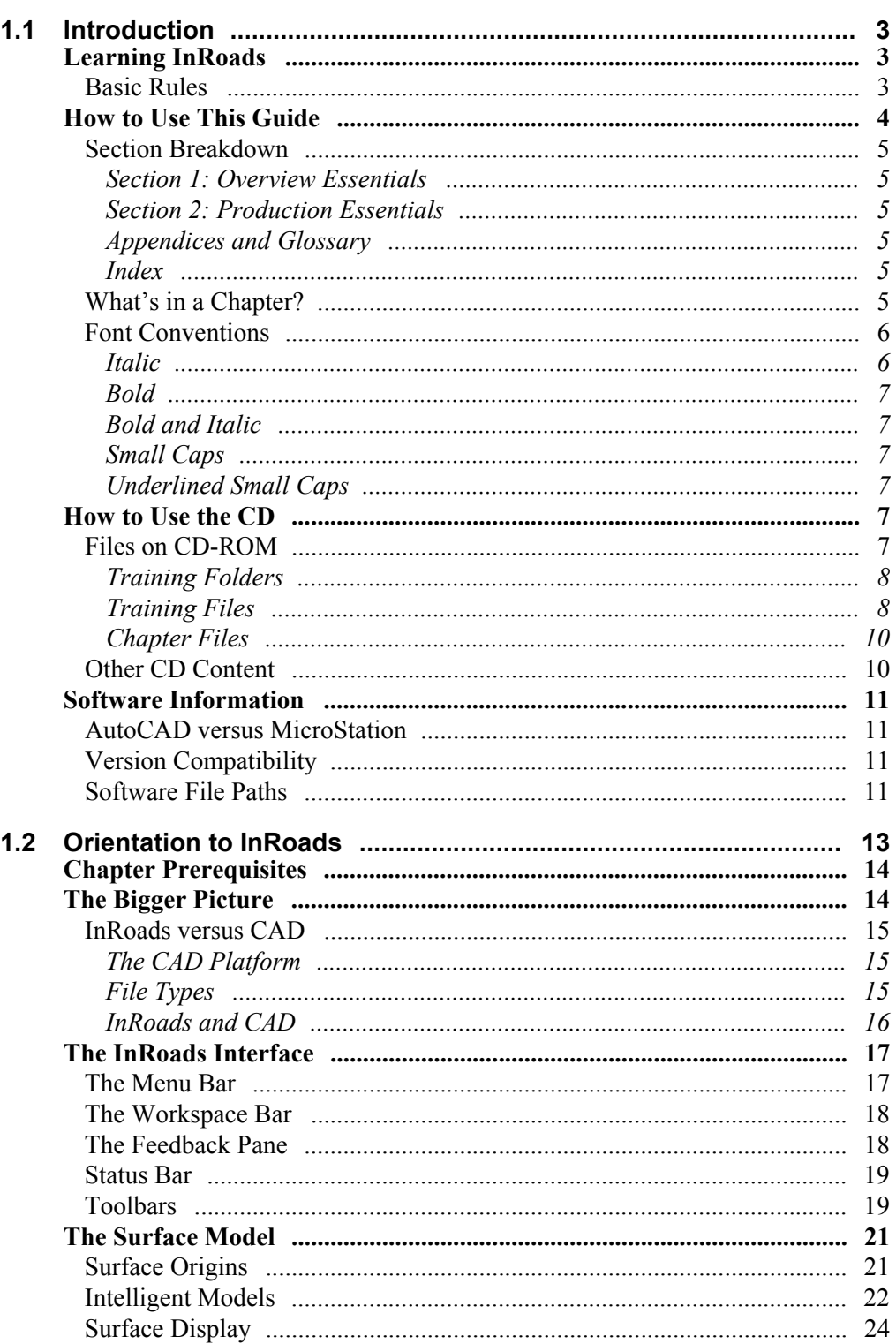

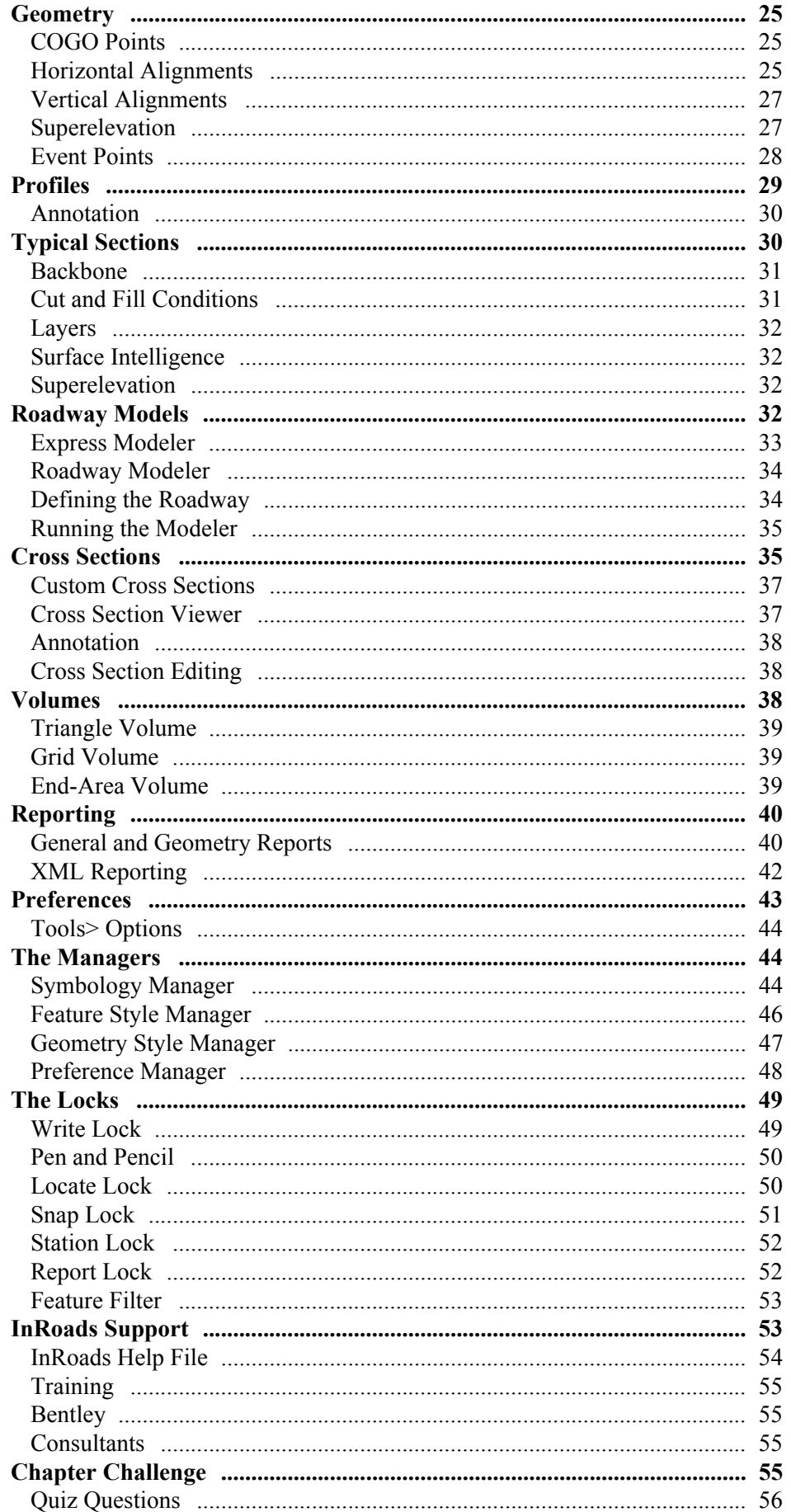

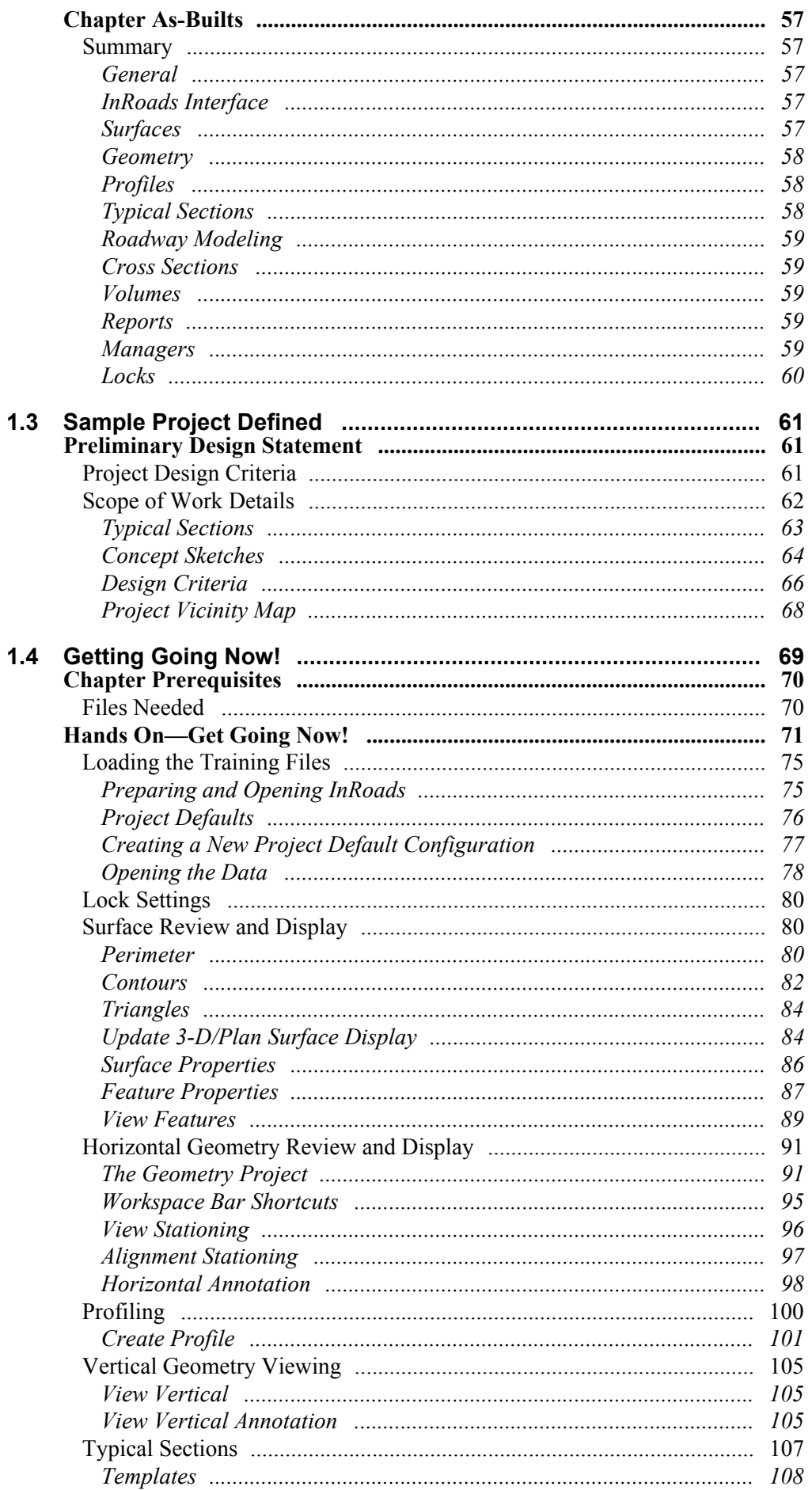

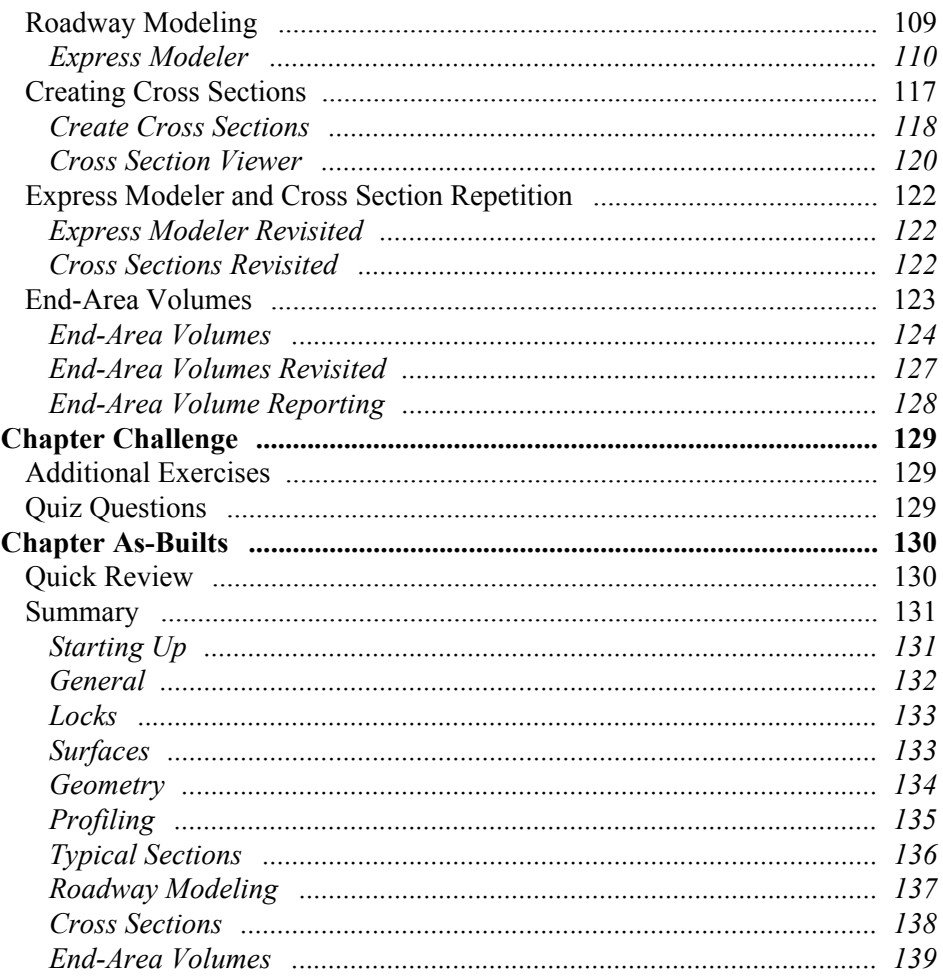

## **Section 2: Production Essentials**

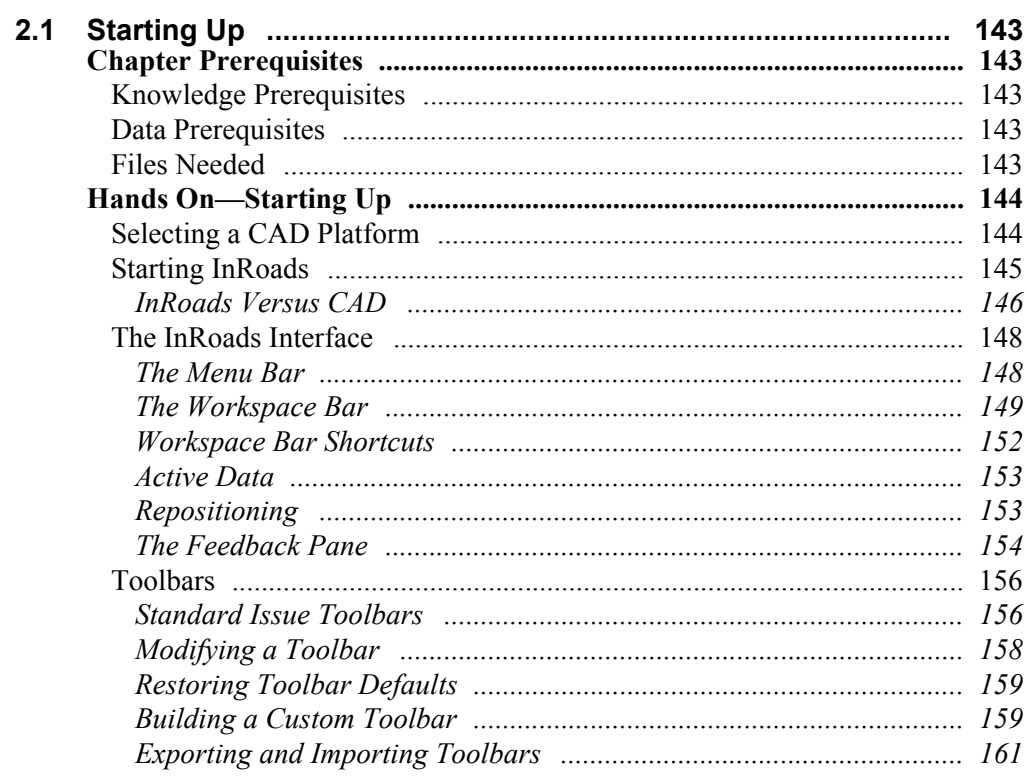

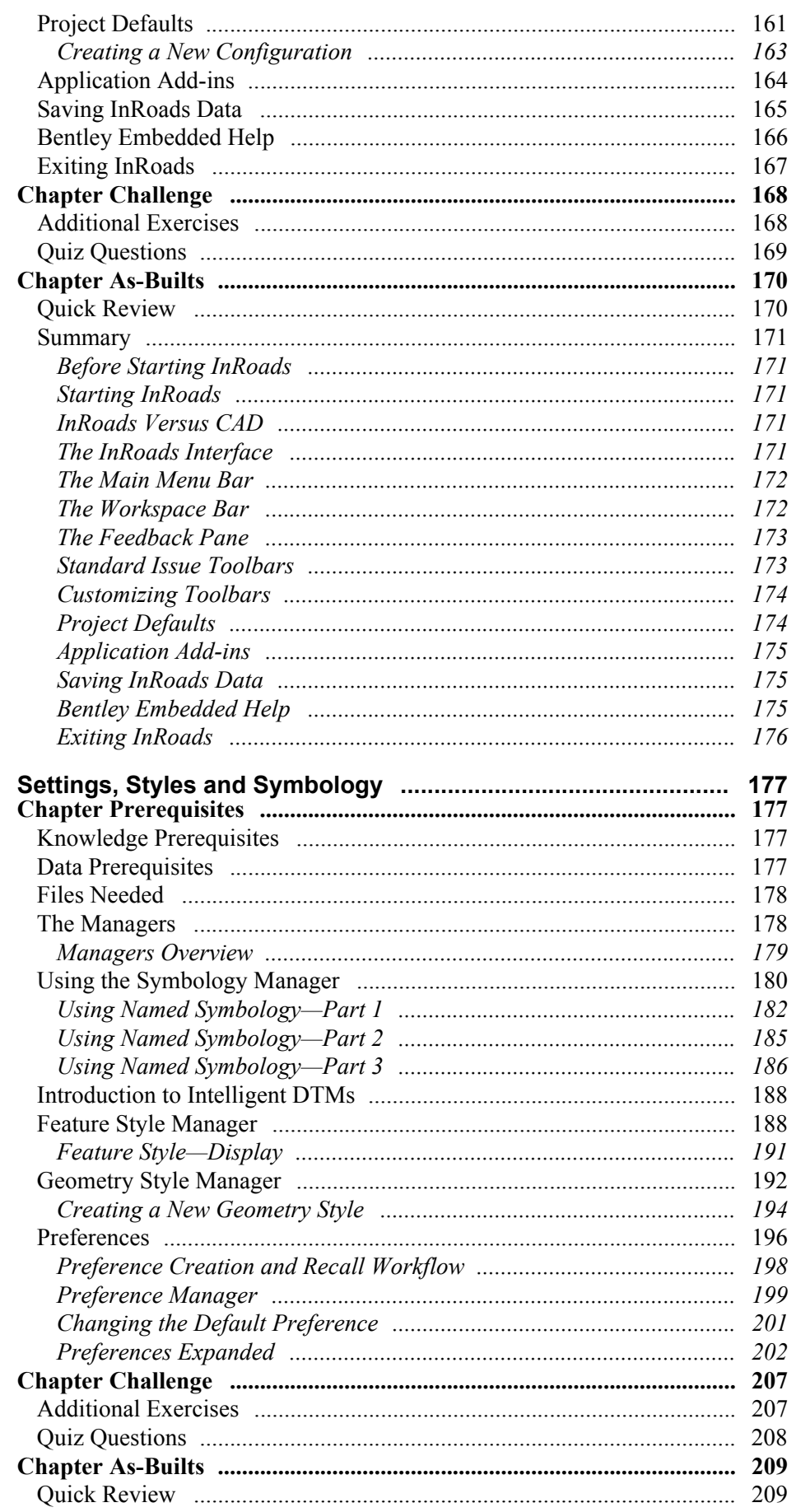

 $2.2$ 

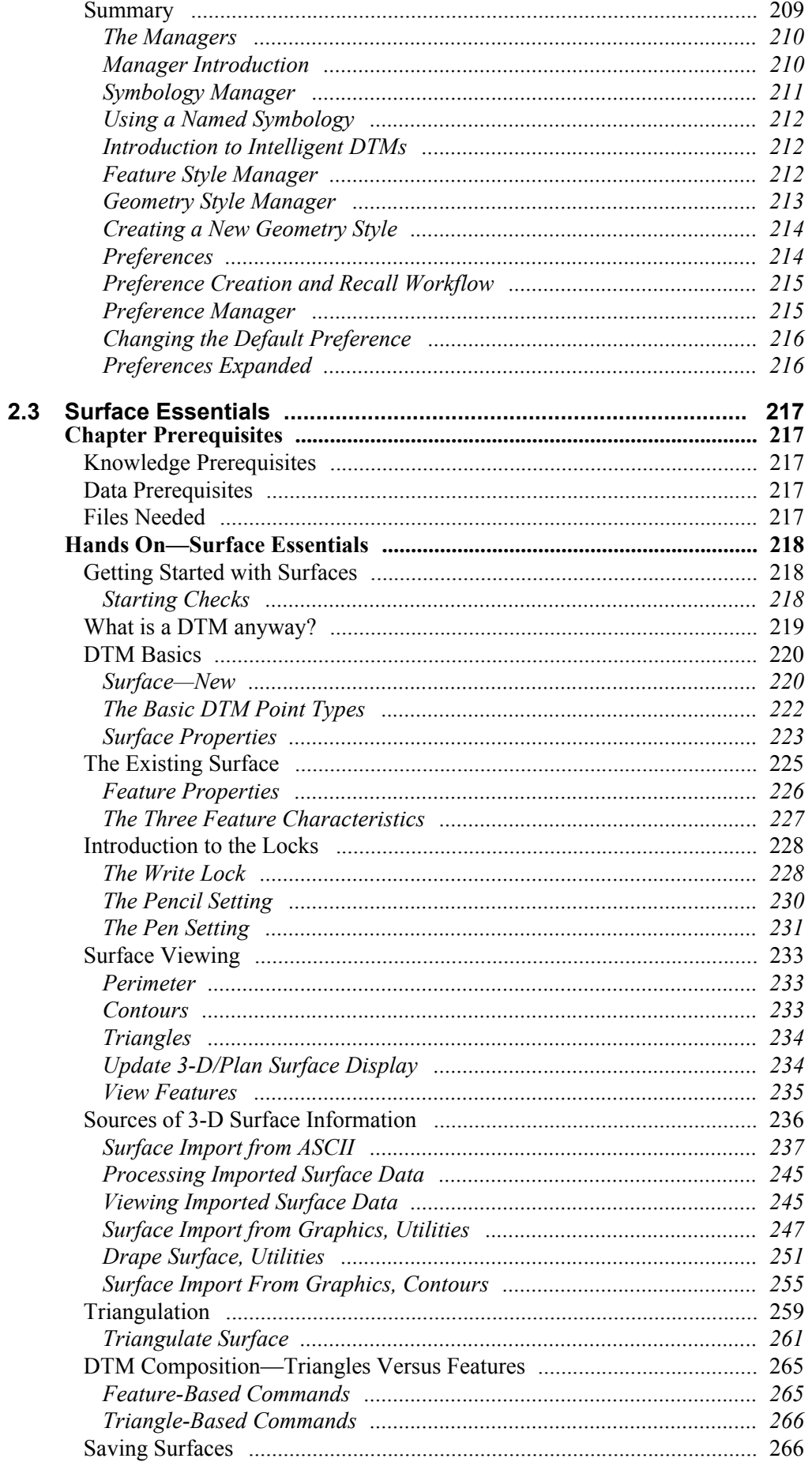

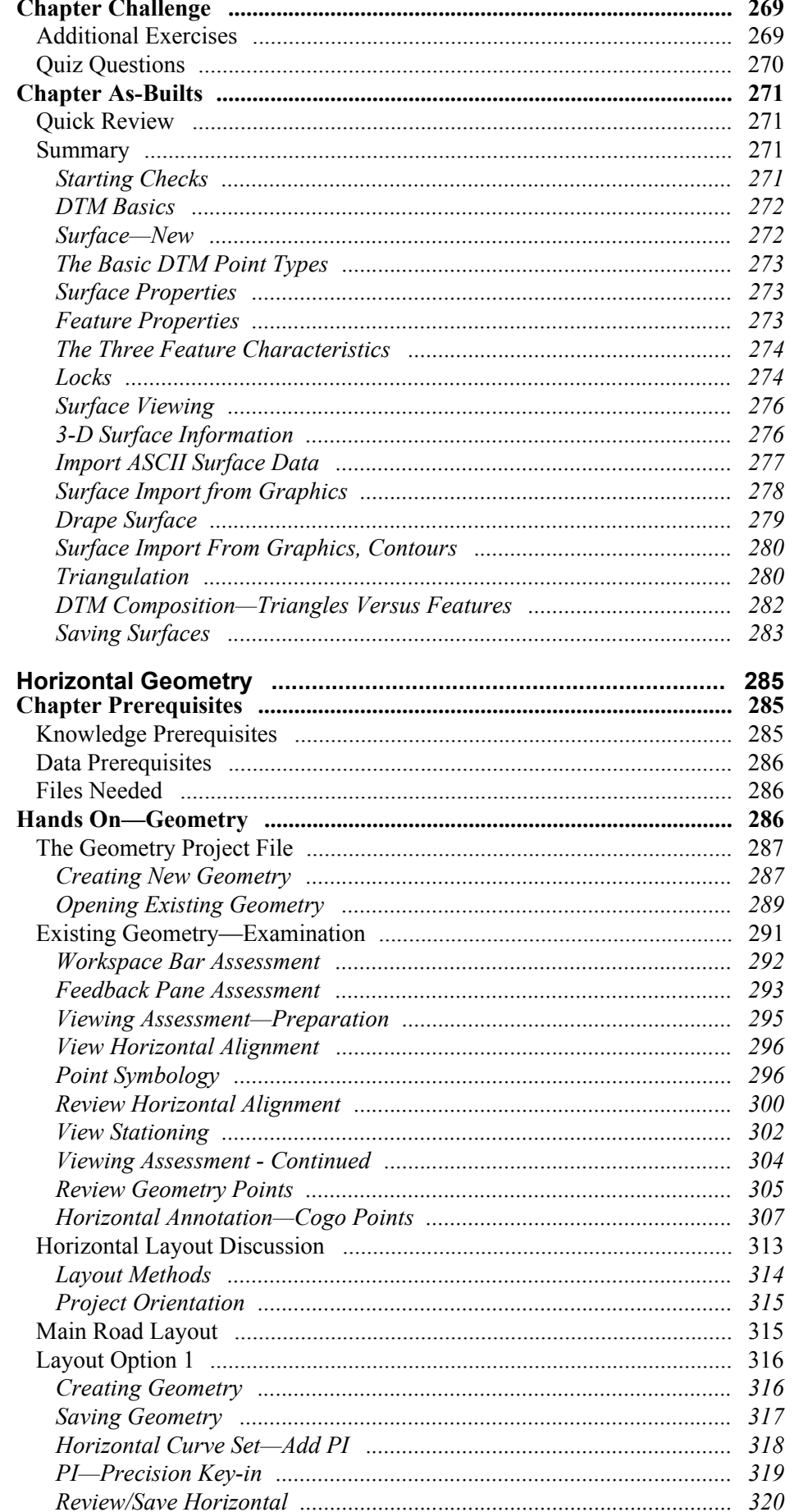

 $2.4$ 

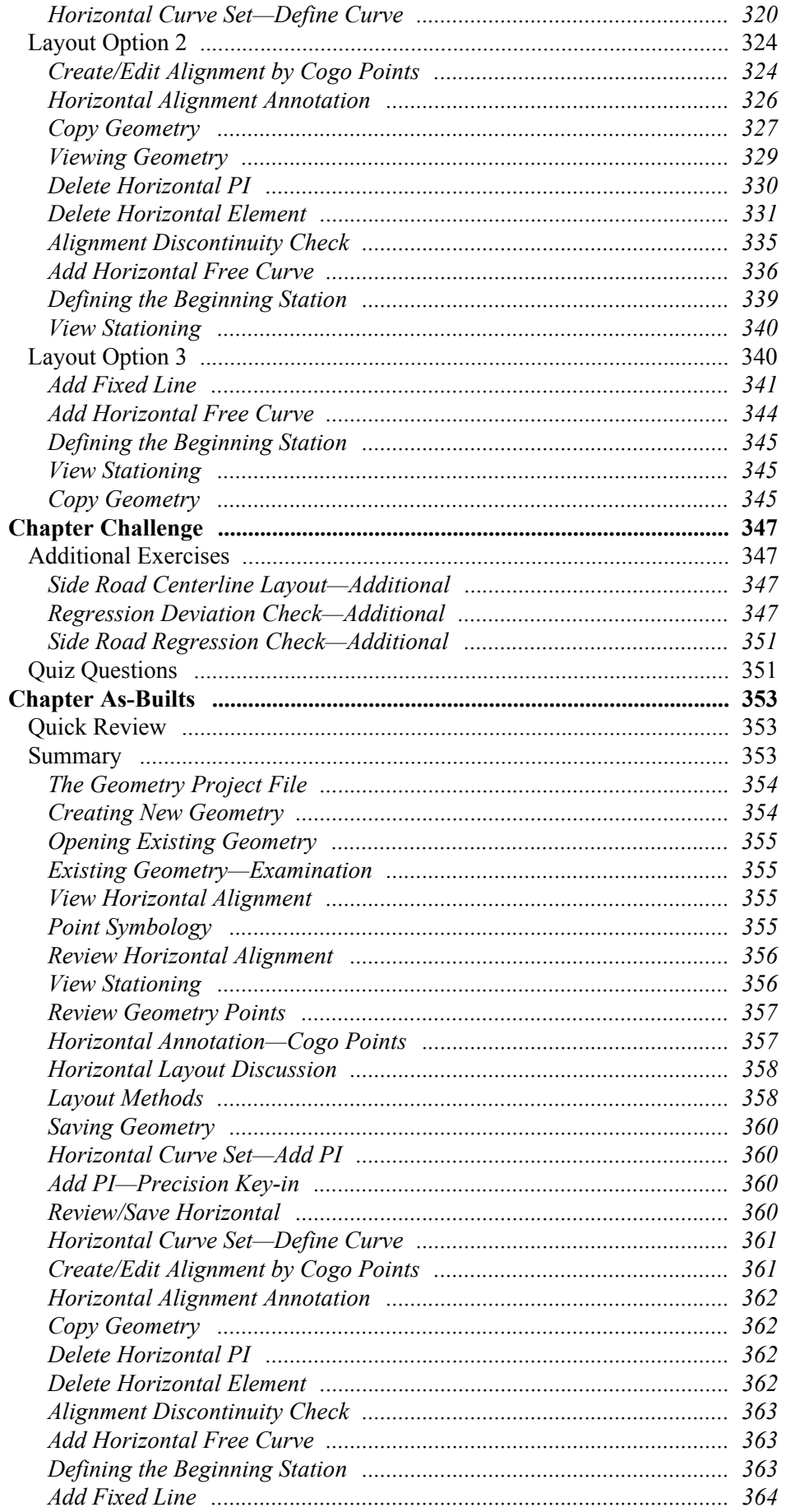

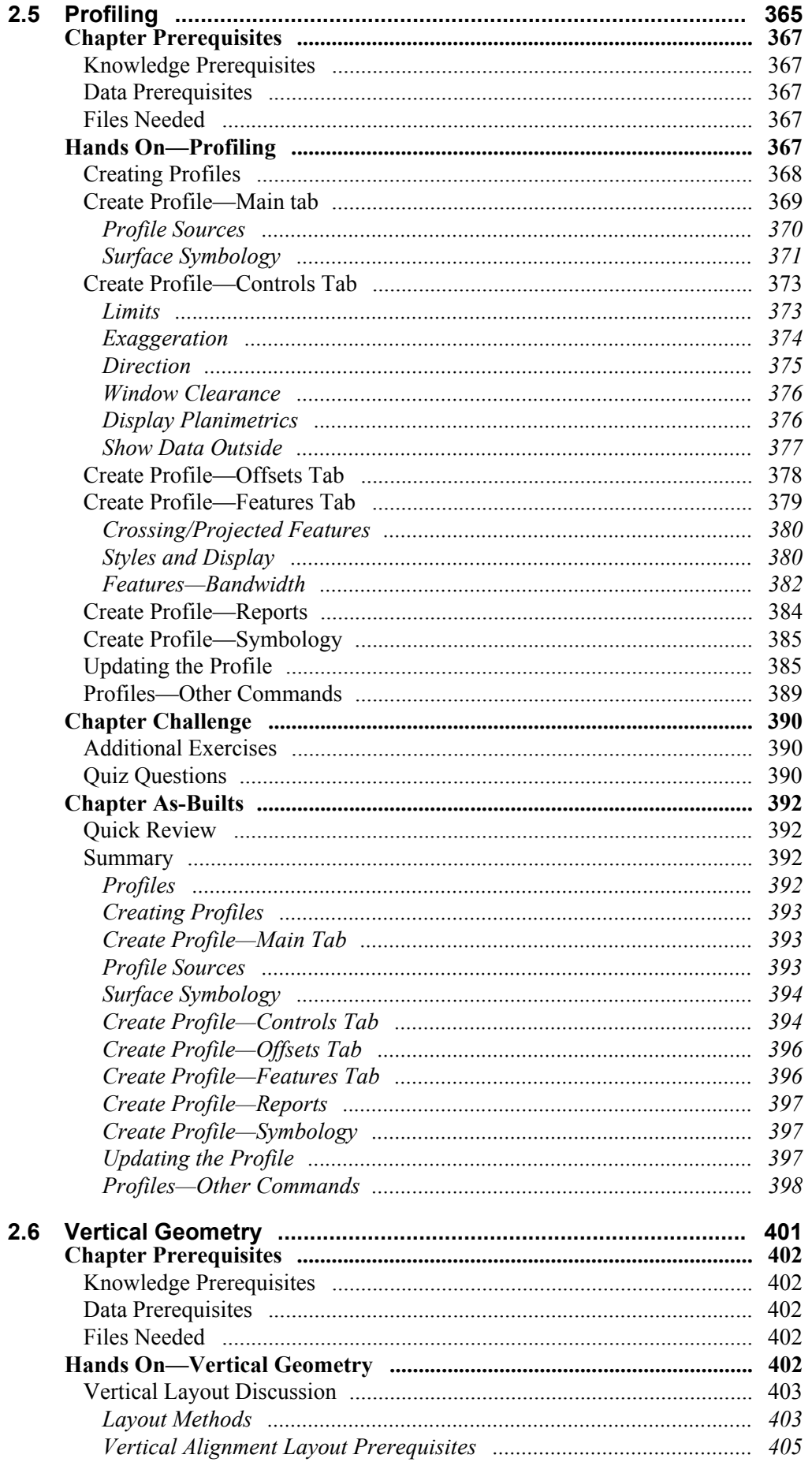

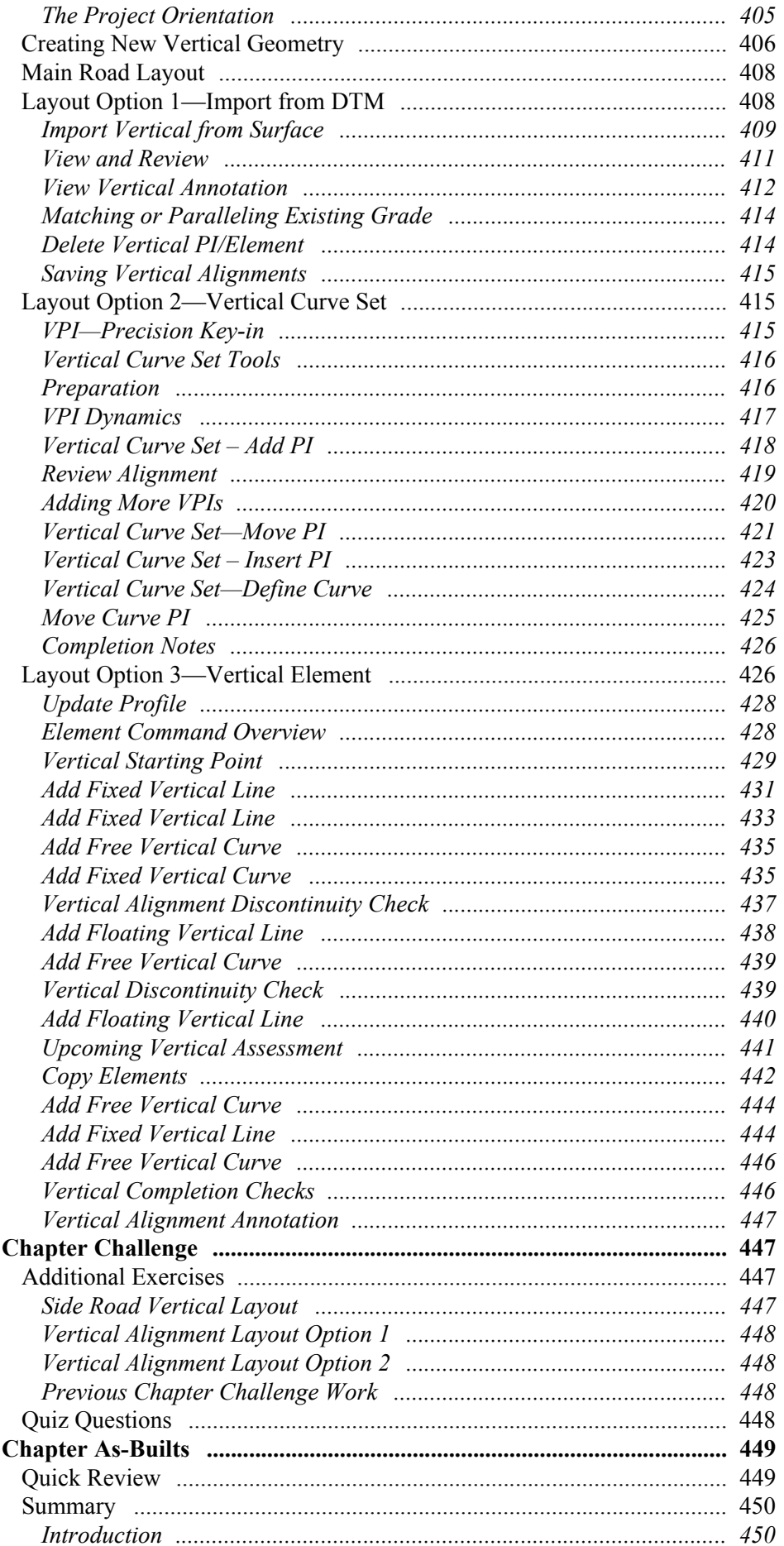

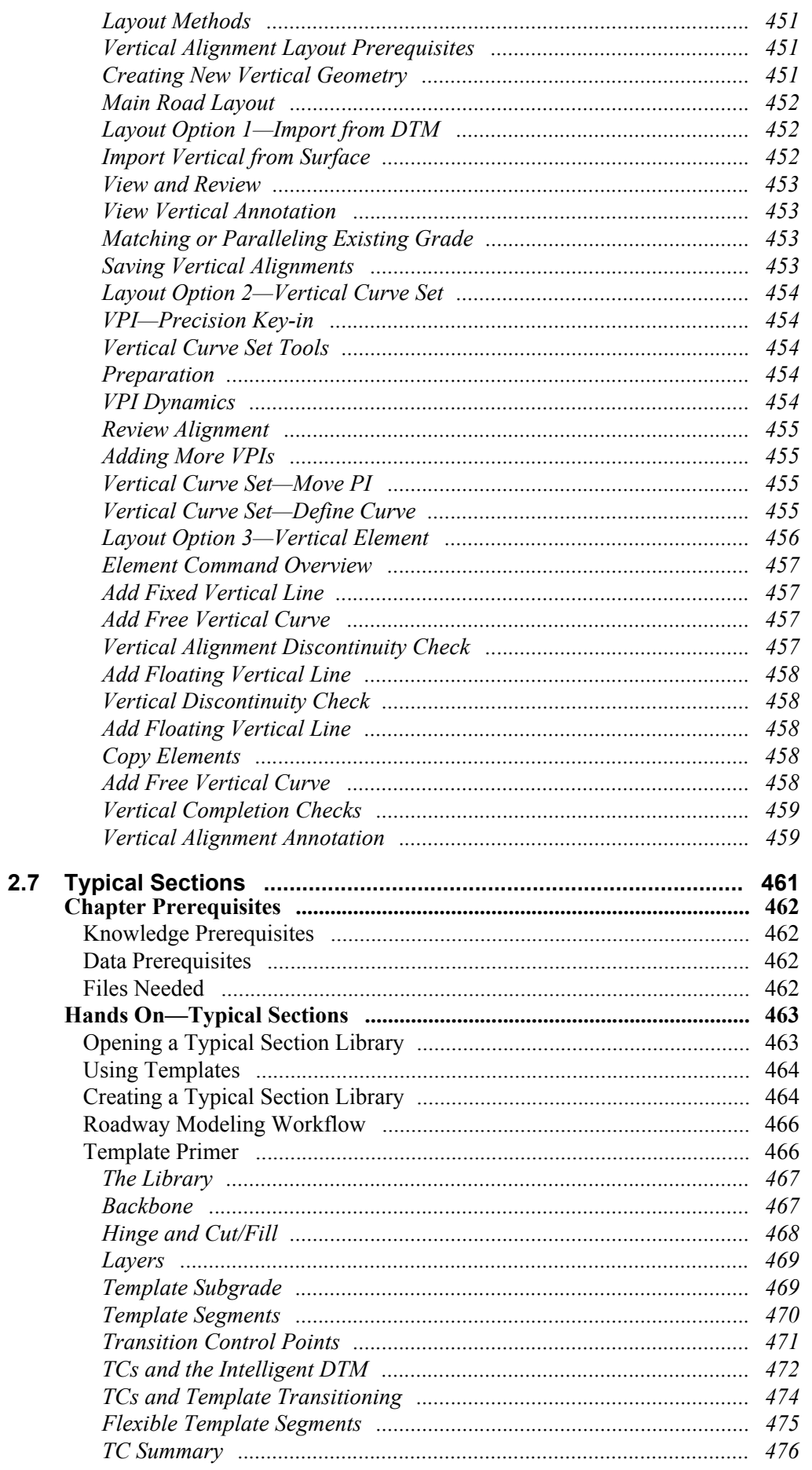

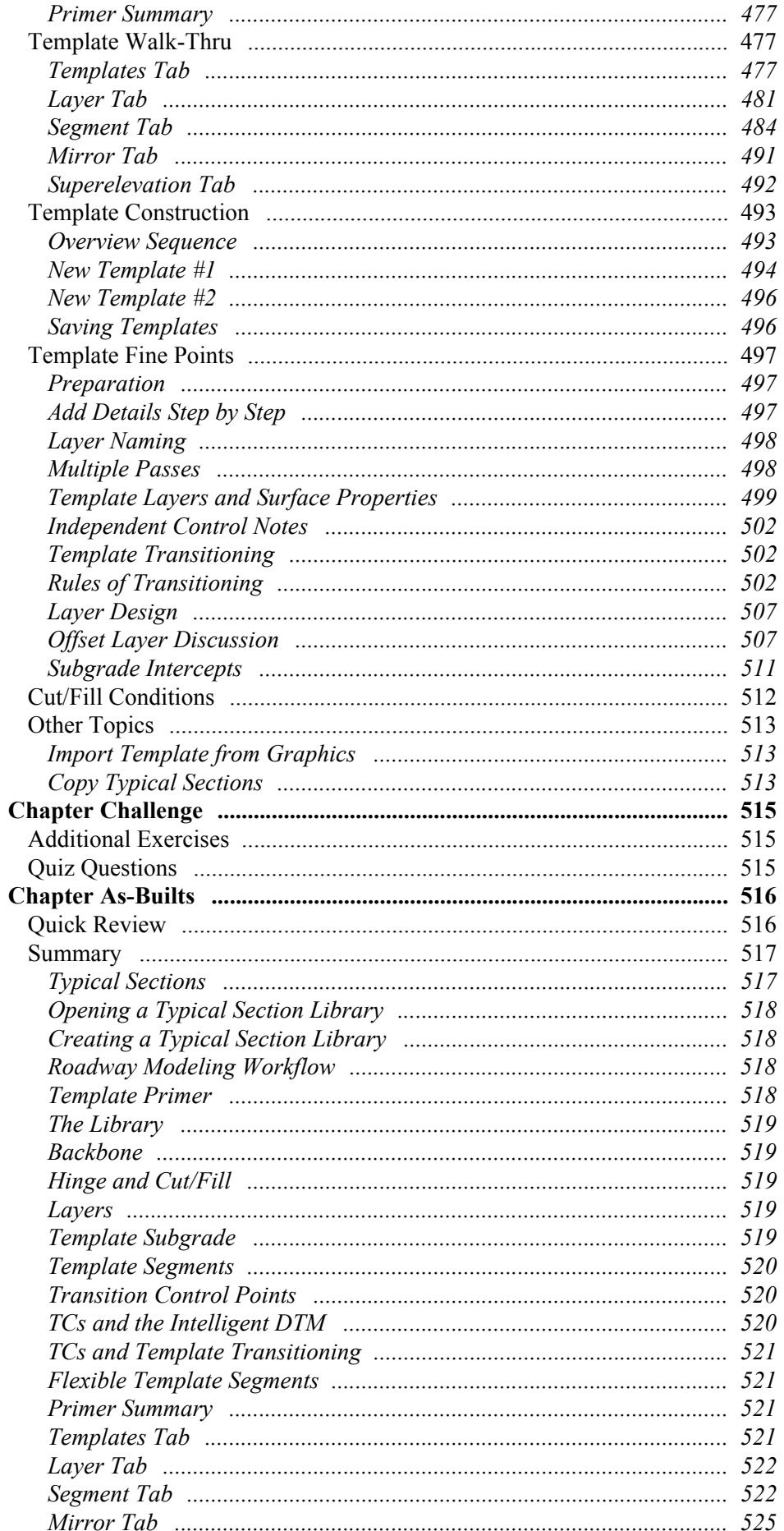

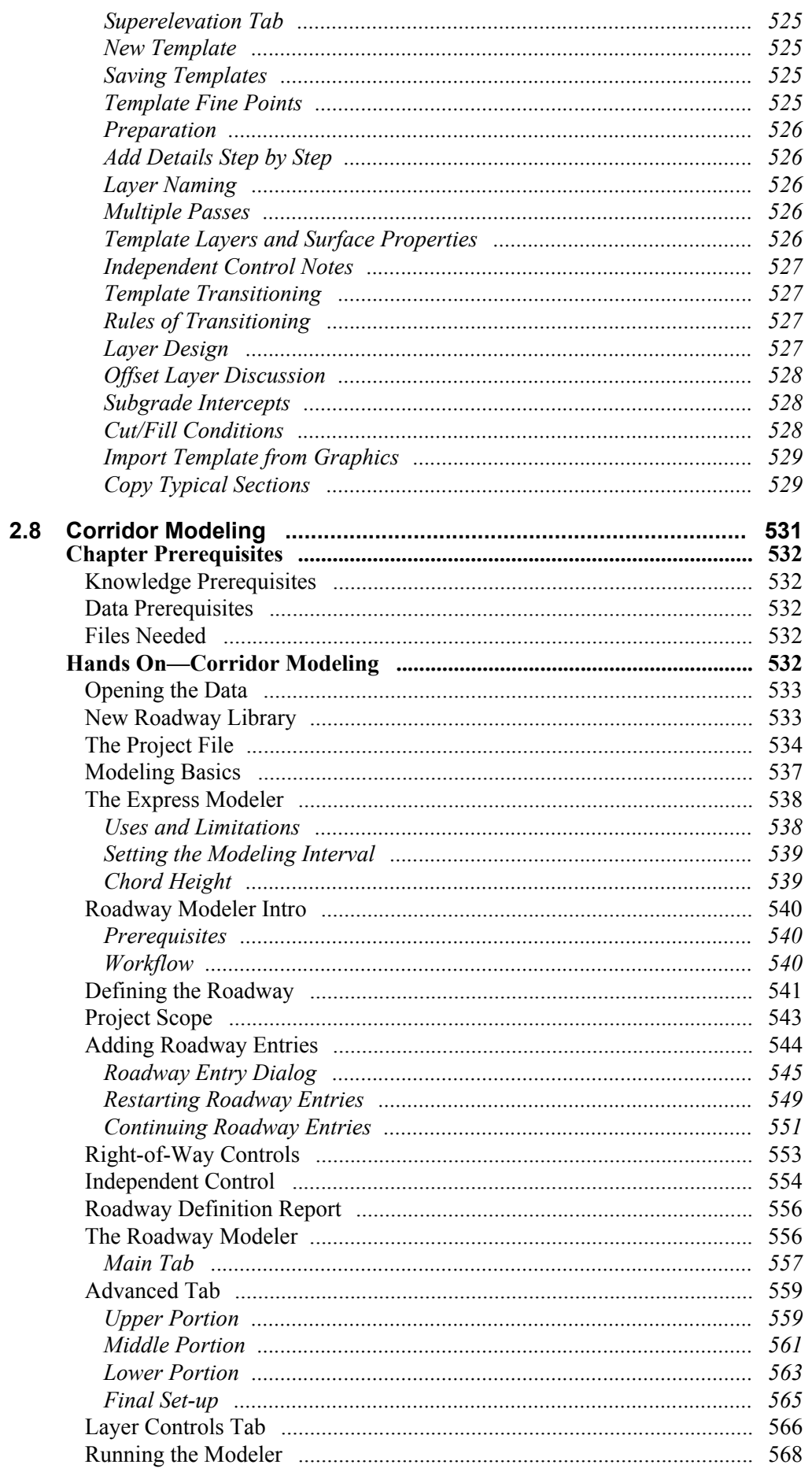

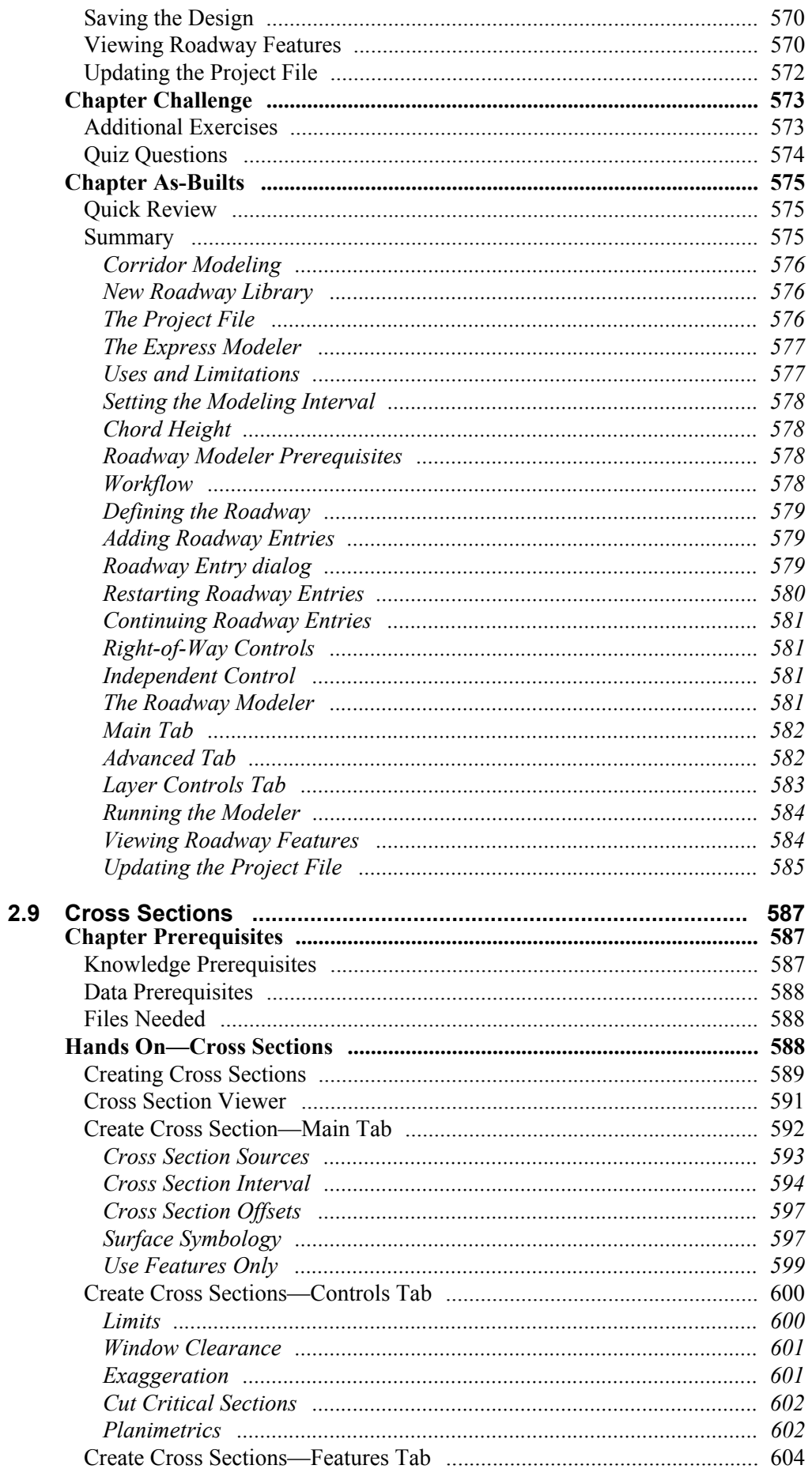

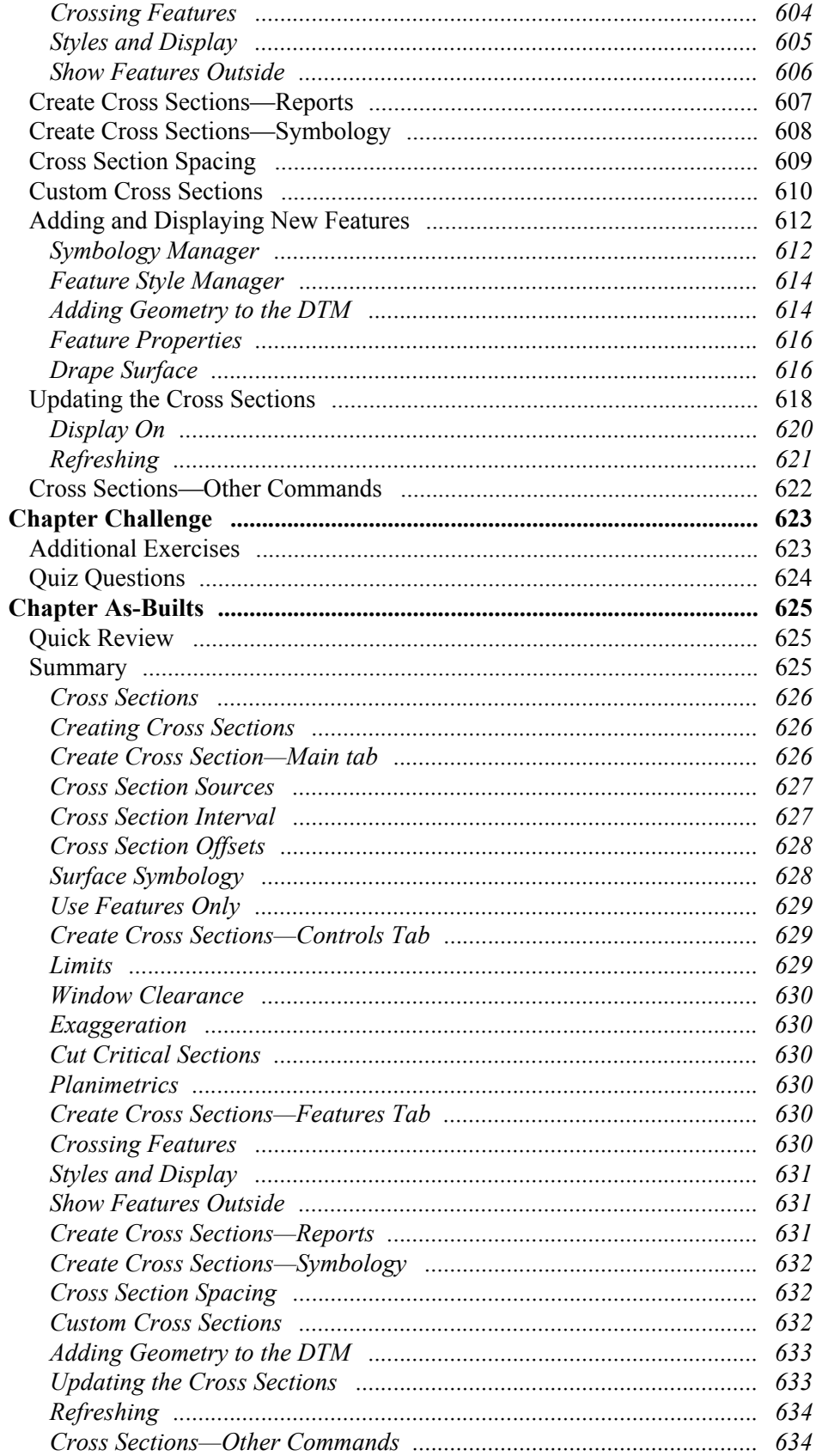

## **Appendices**

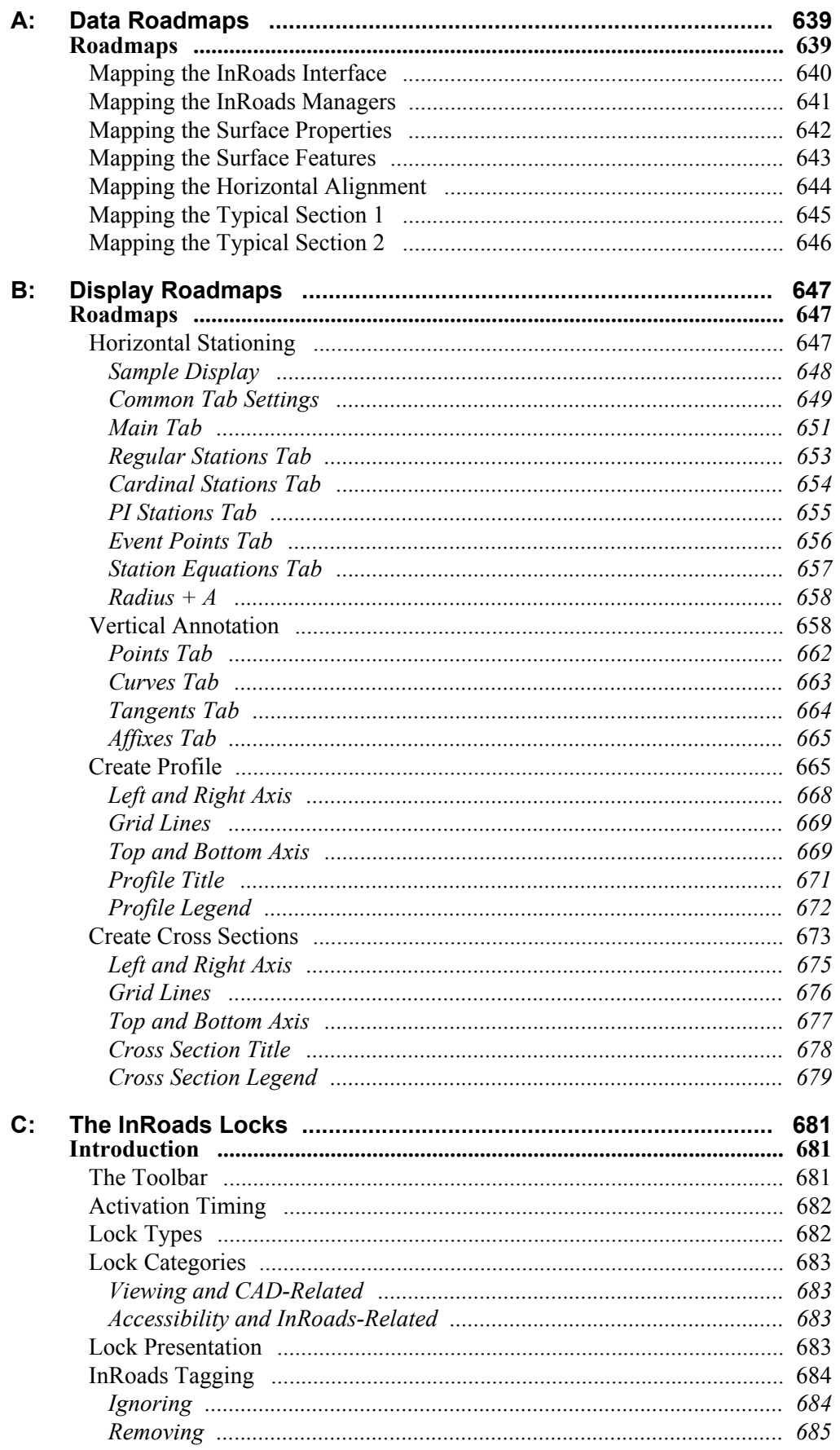

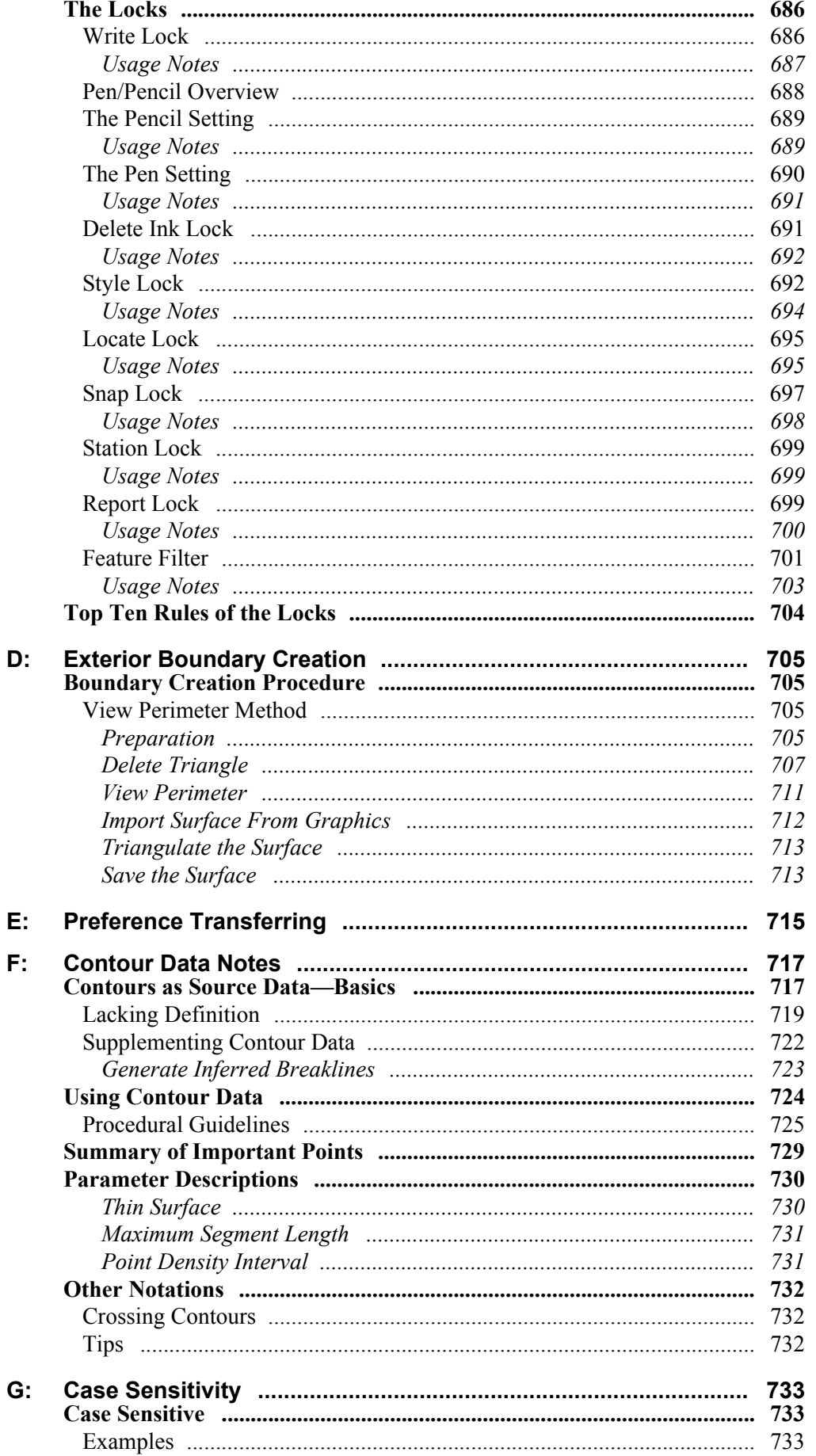

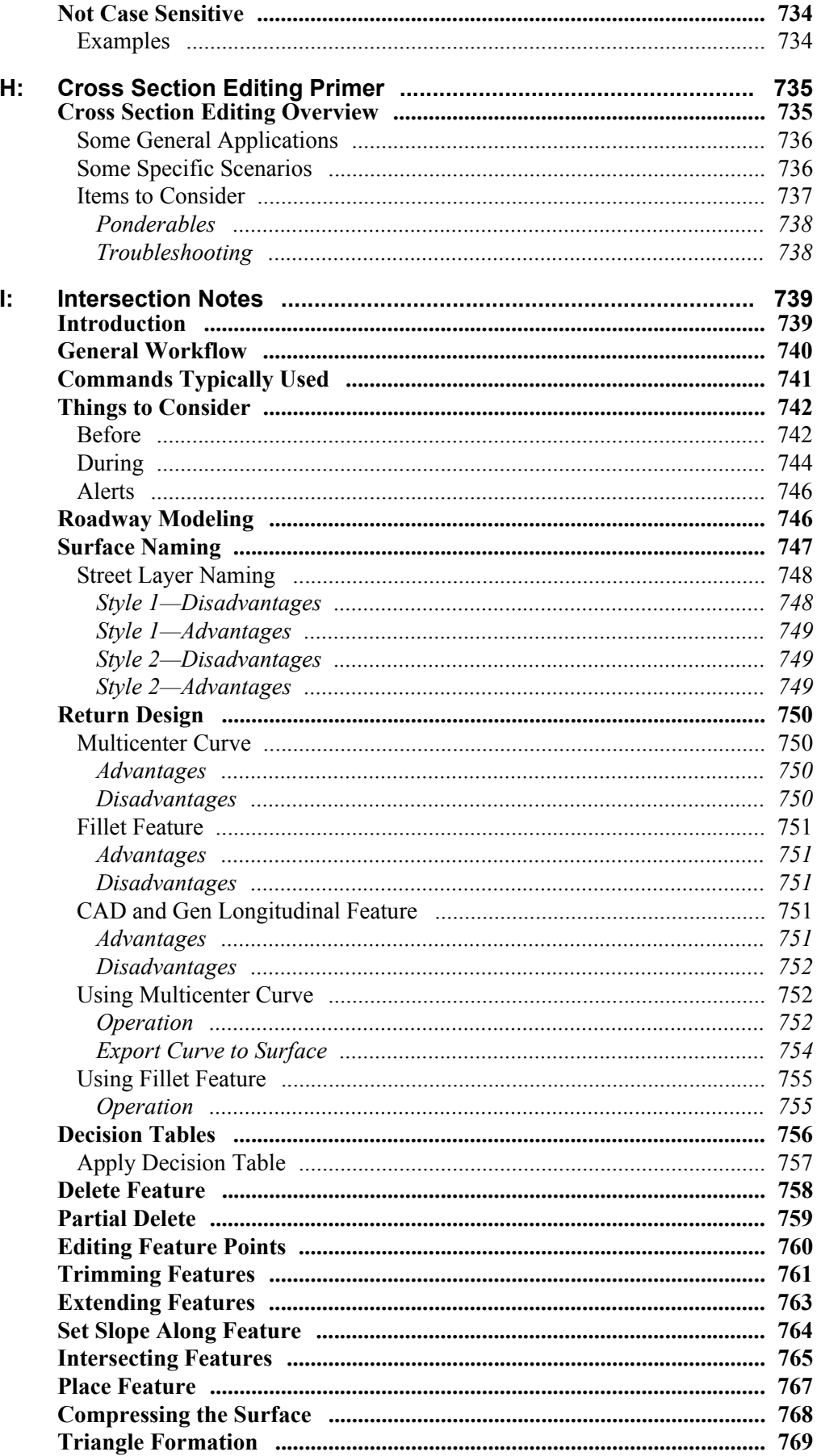

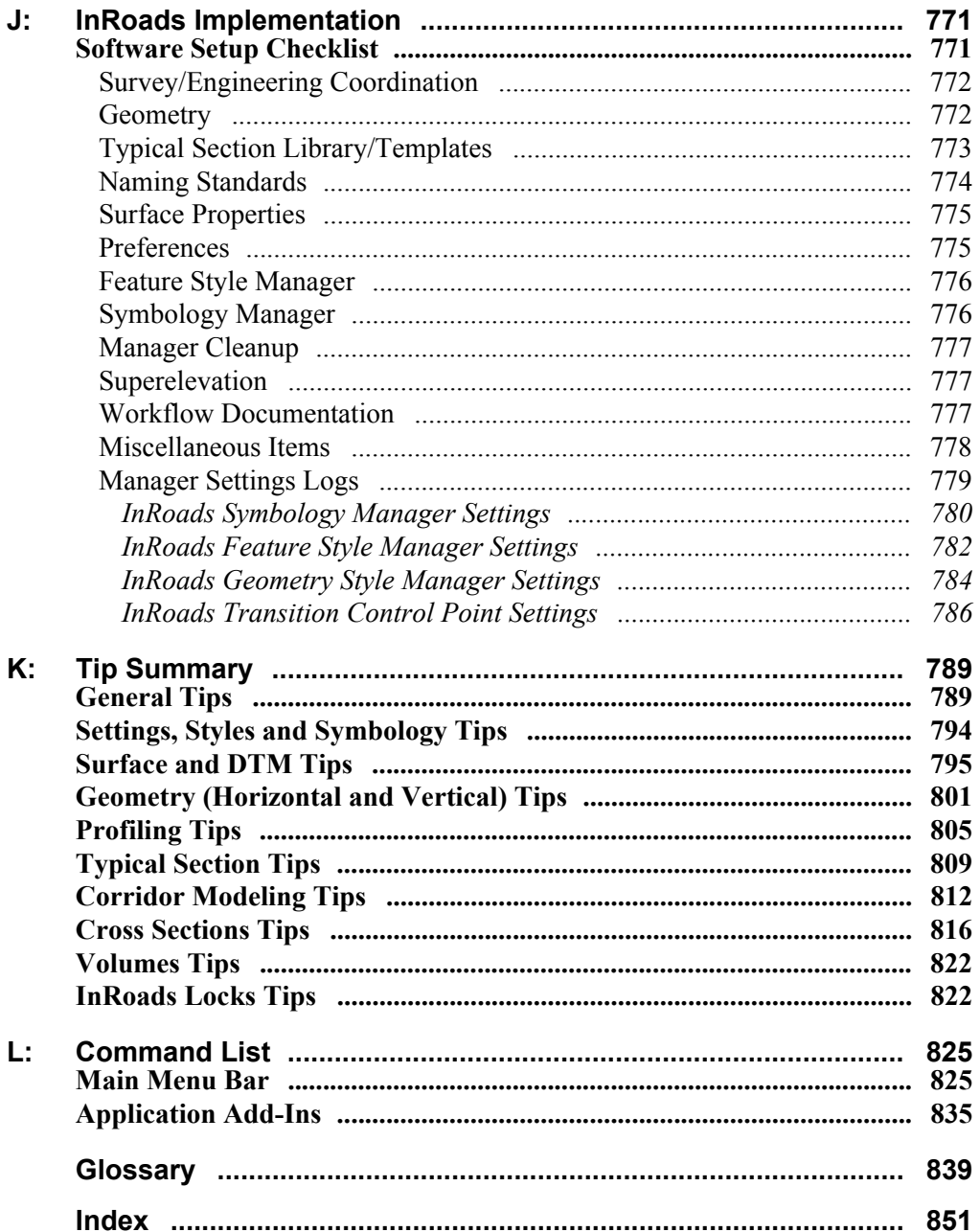